# CRÉER DES TABLEAUX DE BORDS PERSONNALISÉS SUR LA PLATEFORME FLEXIO

### Objectifs de la formation

A l'issue de cette formation, l'apprenant doit être capable de :

● Créer et alimenter un tableau de bord.

## Public concerné

Cette formation technique s'adresse à des responsables ou des techniciens informatiques qui devront créer des types d'information, des scénarios et administrer la plateforme flexio.

#### **Pré requis :**

- Utilisateur familier de l'outil informatique : traitement de texte, tableur, messagerie, internet...
- Avoir des bases de programmation est un plus

### Méthode pédagogique

- Echange direct avec le formateur.
- Présentation et explication des fonctionnalités sur grand écran ou sur écran partagé.
- Exercices pratiques encadrés par le formateur.

#### Modalités d'évaluation

- Un tableau de bord sera réalisé pendant la formation et devra être fonctionnel.
- L'appréciation des résultats se fera à travers un questionnaire d'évaluation sous forme de QCM.

### Infos pratiques

**Durée** : 1 jour (7 heures) **Horaires** : à définir

FLEXIO-Formation- 3a - TDB - module - programme tableau de bord statistique 1j - V2-1 2023-04-13

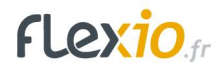

#### Programme de formation

- 1. Tour de table
- 2. Les formulaires
	- a. Rappel : les différents champs
	- b. Rappel : relation entre ressources
	- c. Les états
- 3. Les tableaux de bords
	- a. Principe de fonctionnement
	- b. les différents tableaux de bords
		- i. Sans ressources spécifiques (lister les enregistrement, nombre d'enregistrements créés)
		- ii. Une entré : courbe, jauge
		- iii. deux entrées : histogrammes, courbes, aire
	- c. Comment partager un tableau de bords
	- d. Créer des ressources spécifiques
	- e. Comment alimenter des ressources spécifiques via des scénarios
		- i. Les boucles
		- ii. la gestion des dates pour tableau de bords basés sur des intervalles
		- iii. réaliser des cumuls (nombre, sommes, …)
- 4. Les sources d'informations
	- a. Les connexions
	- b. Connecter une ressources externe (en fonction du temps et ds participants)
- 5. Fin de formation
	- a. Tour de table
	- b. Evaluation de la formation
	- c. Projets à venir